# Adobe Photoshop CC 2014 Mem Patch

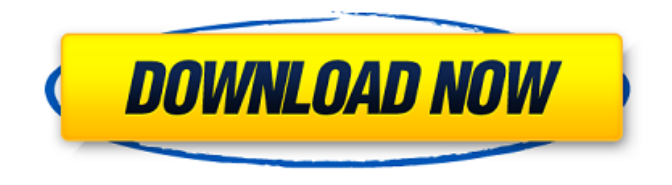

#### **Adobe Photoshop CC 2014 Crack+ For PC**

Adjusting image appearance Manipulating an image is as simple as that. You either \_paint\_ the background or create a \_composition\_ —a picture arrangement —as your canvas for creating the image. You can manipulate your image in such ways as \* Rotating the image, as shown in Figure 3-2 \* Resizing the image \* Altering the color saturation \* Altering the colors \* Altering the brightness \* Altering the contrast \* Altering the \_sharpness\_ (or crispness) FIGURE 3-2: Rotate this photo left and right by clicking and dragging the little curved arrow on the right side of the image.

#### **Adobe Photoshop CC 2014 [2022]**

There are usually two different prices available for Photoshop Elements: a single license for those looking for a full-featured option or a yearly subscription for those looking to have a program that is updated every six months. Your pick of software depends on what you will be using Photoshop for. Want to use it for image editing or web design? We'll be focusing on those. Want to use it as your only photographic tool? We'll focus on that. Before we can discuss the programs, we need to first discuss how Photoshop works. How Photoshop Works Photoshop is a powerful image editing program that can be used for many things such as graphics, web design, photography, etc. To use Photoshop effectively you need to know how it works. The software is a collection of programs that are designed to perform certain tasks that could not be done otherwise. For example, Photoshop is capable of converting color spaces, but it's better to do that in another program. We're going to be using Photoshop to edit photos, so that means that we are going to be using Photoshop Elements. Elements is a subset of Photoshop and doesn't include some of the more powerful features. When the software was first released in 2008, Adobe introduced the idea of releasing Photoshop as an annual subscription for \$9.99. Basically, Adobe made the decision to split Photoshop into Elements and Photoshop proper, where Photoshop is what they usually call the full version of the software. Elements is basically the subset of the software that you usually think of when you think of Photoshop. If you already have Photoshop, you can simply download the software for free from the Adobe website and begin working with the software. If you do not have Photoshop, you can purchase a license or subscribe to the software. Photoshop Pro | Free Trial | 8 Hours/Month Photoshop Elements | 24 Hours/Month Photoshop Pro Photoshop Pro is the absolute latest version of the program and it is designed to use on computers that have at least 2GB of RAM. There are a couple of

reasons why you would use Photoshop Pro. It is the most powerful version of Photoshop and is used for the most professional types of images. It is the tool used by most graphic designers, film makers, photographers, etc. If you want to work with digital imagery, you'll need to know Photoshop Pro. Photoshop Pro costs \$9 388ed7b0c7

### **Adobe Photoshop CC 2014 Activator**

. CONCLUSION  $\{#s6\}$  ========== In summary, the Ki-67 proliferative index is a promising new prognostic factor in preoperative HCC patients. Larger-scale studies with a longer follow-up period are still needed to establish the clinical application of Ki-67 in HCC. [^1]: All the authors contributed equally to the article. [^2]: \*\*Conflicts of Interest: \*\* The authors have no conflict of interest to declare. [^3]: \*\*Funding:\*\* This research was supported by grants from the National Natural Science Foundation of China (No. 81772319). Q: Gtktextview and GtkEntry widgets are overlapped by each other when set to visible So when I'm setting both widgets to visible, one is going to be on top of the other. I'm searching for a workaround to that. Here is an Example Code: #include #include static void on timer tick(GtkWidget \*widget, gpointer data) { fputs("Test", stdout); } static void init(void) { GtkWidget \*window; GtkWidget \*label; window = gtk\_window\_new(GTK\_WINDOW\_TOPLEVEL); gtk\_window\_set\_title(GTK\_WINDOW(window), "Overlap Test"); g\_signal\_connect(G\_OBIECT(window), "destroy", G\_CALLBACK(gtk\_main\_quit), NULL); gtk\_window\_set\_position(GTK\_WINDOW(window), GTK WIN POS CENTER); label = gtk\_label\_new("label"); gtk\_widget\_show(label); gtk\_container\_add(GTK\_CONTAINER(window), label); gtk\_widget\_show(window); g idle add(on timer tick, window); } int main(int argc, char \*argv[]) {

### **What's New In?**

var db = require('mongoose') var path = require('path') var exphbs = require('express-handlebars') var jade = require('jade') var pkg = require('./package.json') var app = express() if (process.argv[1]  $==$  'dev') { var mongoose = require('mongoose') var mongooseAuth = require('mongoose-authengine') var mongooseAuthConfig = require('./config/mongooseAuth') var connection = mongoose.connect('mongodb://localhost/core', mongooseAuthConfig, {authProviders: [mongooseAuth]}) var passport = require('passport') var LocalStrategy = require('passport $local$ ).Strategy var index = require('./routes/index') index.routes = require('./routes/index') } else { app.use('/', exphbs.create({ defaultLayout: 'home', layoutsDir: path.resolve(\_\_dirname, './views/layouts'), partialsDir: path.resolve(\_\_dirname, './views/partials'), defaultPartials: ['./views/partials/'], helper: exphbs.helper, transclude: true, extract: true, eval: false })) app.set('view engine', 'jade') app.use('/assets', express.static(\_\_dirname + '/assets')) app.set('view engine', 'hbs') app.set('views', path.resolve( dirname, './views')) app.set('view options', {layout:false, partials

## **System Requirements:**

Controls: A and D Keys are used to control the speed of the program, while the arrow keys and the mouse wheel are used to control the zoom. This program does not use any hotkeys, but there are many keys on the keyboard that you may find to be of help while you play. Zoom: Arrow Keys are used to change the zoom level. Moves to the next level when the right arrow key is pressed or down arrow key when pressed. Moves to the previous level when the left arrow key is pressed

<https://www.voyavel.it/wp-content/uploads/2022/07/fancfulf.pdf> <https://mitiflowers.com/adobe-photoshop-2021-version-22-4-3-keygen-exe-pc-windows/> <https://liquidonetransfer.com.mx/?p=38137> [https://prescottlifestyledecks.com/photoshop-2021-version-22-0-0-crack-exe-file-pc-windows](https://prescottlifestyledecks.com/photoshop-2021-version-22-0-0-crack-exe-file-pc-windows-updated/)[updated/](https://prescottlifestyledecks.com/photoshop-2021-version-22-0-0-crack-exe-file-pc-windows-updated/) <https://germanconcept.com/wp-content/uploads/2022/07/caliree.pdf> [https://www.dpfremovalnottingham.com/2022/07/05/photoshop-2021-activation-code-with-keygen](https://www.dpfremovalnottingham.com/2022/07/05/photoshop-2021-activation-code-with-keygen-download/)[download/](https://www.dpfremovalnottingham.com/2022/07/05/photoshop-2021-activation-code-with-keygen-download/) [https://coleccionohistorias.com/2022/07/05/adobe-photoshop-cc-2015-version-18-key-generator-free](https://coleccionohistorias.com/2022/07/05/adobe-photoshop-cc-2015-version-18-key-generator-free-download-win-mac/)[download-win-mac/](https://coleccionohistorias.com/2022/07/05/adobe-photoshop-cc-2015-version-18-key-generator-free-download-win-mac/) <http://aocuoieva.com/?p=25689> <http://shaeasyaccounting.com/adobe-photoshop-cs4-crack-mega-free/> <https://wakelet.com/wake/eQL1m6H4yOj7YtC87BPDX> <http://jeunvie.ir/wp-content/uploads/2022/07/lorinn.pdf> [https://www.luckyanimals.it/photoshop-2022-version-23-1-crack-activation-code-free-download-for](https://www.luckyanimals.it/photoshop-2022-version-23-1-crack-activation-code-free-download-for-pc-latest-2022/)[pc-latest-2022/](https://www.luckyanimals.it/photoshop-2022-version-23-1-crack-activation-code-free-download-for-pc-latest-2022/) https://youdocz.com/wp-content/uploads/2022/07/Adobe\_Photoshop\_CC\_2019\_Crack\_Serial\_Number Free Download WinMac Latest.pdf <https://alafdaljo.com/adobe-photoshop-cc-install-crack-download-3264bit-updated/> <https://kjvreadersbible.com/wp-content/uploads/2022/07/darylave.pdf> <https://blossom.works/wp-content/uploads/2022/07/santprem.pdf> [http://pantogo.org/2022/07/05/adobe-photoshop-cc-jb-keygen-exe-with-full-keygen-win-mac](http://pantogo.org/2022/07/05/adobe-photoshop-cc-jb-keygen-exe-with-full-keygen-win-mac-updated-2022/)[updated-2022/](http://pantogo.org/2022/07/05/adobe-photoshop-cc-jb-keygen-exe-with-full-keygen-win-mac-updated-2022/) <https://pascanastudio.com/photoshop-2022-version-23-0-1-crack-serial-number-2/> <https://silkfromvietnam.com/adobe-photoshop-express-crack-keygen-product-key-win-mac-2022/> <http://www.xn--1mq674hzcau92k.com/archives/7261/> <http://afrisource.org/?p=11657> <https://weblanwan.com/photoshop-2021-version-22-0-0-mem-patch-download/> [https://expressionpersonelle.com/adobe-photoshop-2021-version-22-install-crack-free-download](https://expressionpersonelle.com/adobe-photoshop-2021-version-22-install-crack-free-download-x64-march-2022/)[x64-march-2022/](https://expressionpersonelle.com/adobe-photoshop-2021-version-22-install-crack-free-download-x64-march-2022/) [https://sehatmudaalami65.com/wp-content/uploads/2022/07/Photoshop\\_2022\\_Mem\\_Patch\\_\\_Activatio](https://sehatmudaalami65.com/wp-content/uploads/2022/07/Photoshop_2022_Mem_Patch__Activation_Code_With_Keygen_Free_3264bit_Final_2022.pdf) n Code With Keygen Free 3264bit Final 2022.pdf [https://kireeste.com/adobe-photoshop-cc-2019-version-20-product-key-and-xforce-keygen-free](https://kireeste.com/adobe-photoshop-cc-2019-version-20-product-key-and-xforce-keygen-free-download-2022/)[download-2022/](https://kireeste.com/adobe-photoshop-cc-2019-version-20-product-key-and-xforce-keygen-free-download-2022/) <https://fotofables.com/adobe-photoshop-2022-version-23-4-1-crack-keygen-free/> [https://www.sanjeevsrivastwa.com/adobe-photoshop-2021-version-22-1-0-crack-serial-number-serial](https://www.sanjeevsrivastwa.com/adobe-photoshop-2021-version-22-1-0-crack-serial-number-serial-number-full-torrent-for-windows-latest-2022/)[number-full-torrent-for-windows-latest-2022/](https://www.sanjeevsrivastwa.com/adobe-photoshop-2021-version-22-1-0-crack-serial-number-serial-number-full-torrent-for-windows-latest-2022/) <http://historyfootsteps.net/photoshop-cc-2015-version-18-hack-patch-free-latest-2022/> <https://chateaudelacazette.fr/?p=3998> <http://www.chandabags.com/photoshop-2021-version-22-4-3-activation-code-keygen/>